Министерство образования и науки Республики Хакасия Государственное автономное профессиональное образовательное учреждение Республики Хакасия «Саяногорский политехнический техникум»

> УТВЕРЖДАЮ Директор ГАПОУ РХ СПТ Н.Н. Каркавина приказ № 111-О от «01» сентября 2022г.

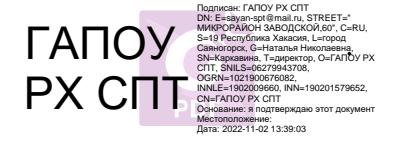

# РАБОЧАЯ ПРОГРАММА УЧЕБНОЙ ДИСЦИПЛИНЫ

## **ЕН.02 ИНФОРМАТИКА**

по специальности среднего профессионального образования

**22.02.02 Металлургия цветных металлов**

Рабочая программа учебной дисциплины разработана на основе Федерального государственного образовательного стандарта (далее – ФГОС) по специальности 22.02.02 «Металлургия цветных металлов» среднего профессионального образования (далее — СПО)

Разработчики:Щербакова Татьяна Витальевна

## *РАССМОТРЕНО*

*на заседании предметно-цикловой комиссии электротехнических дисциплин,информационных технологий Протокол №1 от 30.08.2022г. Председатель ПЦК\_\_\_\_\_\_\_\_\_\_\_\_\_\_\_*

*СОГЛАСОВАНО*

 *Заместитель директора по УР Свистунова Е.А.*

*01 сентября 2022г.*

 *\_\_\_\_\_\_\_\_\_\_\_\_\_\_\_\_\_\_*

## **СОДЕРЖАНИЕ**

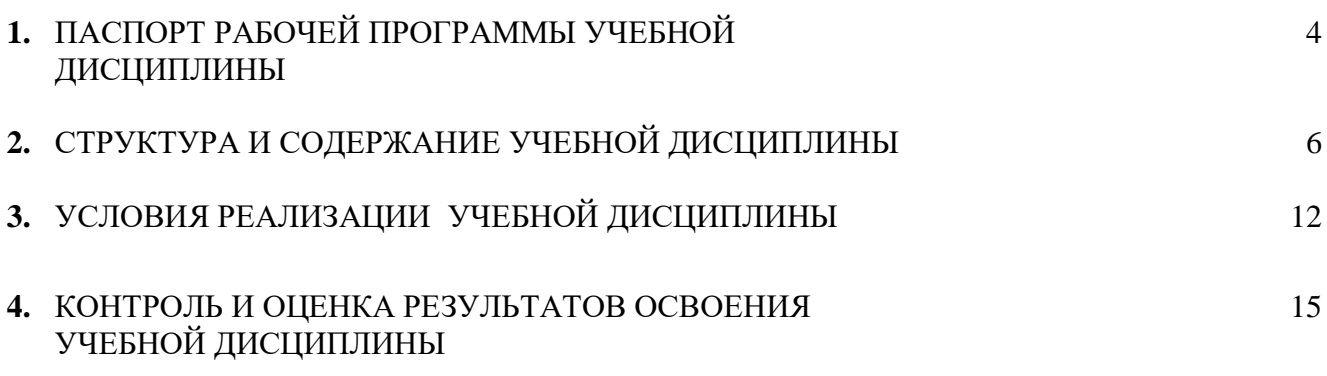

## **ПАСПОРТ РАБОЧЕЙ ПРОГРАММЫ УЧЕБНОЙ ДИСЦИПЛИНЫ**

1.1. Область применения рабочей программы

Рабочая программа учебной дисциплины информатика является частью общеобразовательной подготовки учащихся в учреждениях СПО.

1.2. Место учебной дисциплины в структуре основной профессиональной образовательной программы:

Учебная дисциплина Информатика относится к циклу общеобразовательная подготовка.

1.3. Цели и задачи учебной дисциплины – требования к результатам освоения учебной дисциплины:

В результате освоения учебной дисциплины обучающийся должен уметь:

использовать изученные прикладные программы;

В результате освоения учебной дисциплины обучающийся должен знать:

- основные понятия автоматизированной обработки информации;
- общий состав и структуру персональных электронно-вычислительных машин и вычислительных систем;
- базовые системные программные продукты и пакеты прикладных программ

1.4. Количество часов на освоение программы учебной дисциплины:

максимальной учебной нагрузки студента 117 часов, в том числе:

- обязательной аудиторной учебной нагрузки обучающегося 78часов;
- обязательной аудиторной лабораторной работы обучающегося 40 часов;
- самостоятельной работы обучающегося 39 часов.

# **2 РЕЗУЛЬТАТЫ ОСВОЕНИЯ УЧЕБНОЙ ДИСЦИПЛИНЫ**

Результатом освоения учебной дисциплины является овладение обучающимися профессиональными (ПК) и общими (ОК) компетенциями:

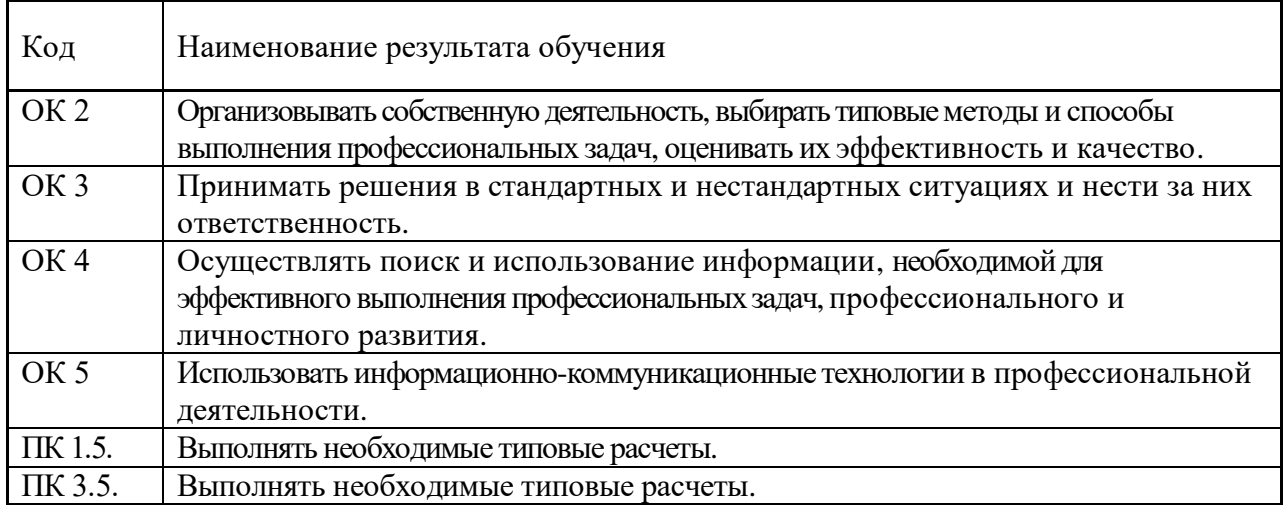

### **3 СТРУКТУРА И СОДЕРЖАНИЕ УЧЕБНОЙ ДИСЦИПЛИНЫ**

#### **3.1 Объем учебной дисциплины и виды учебной работы**

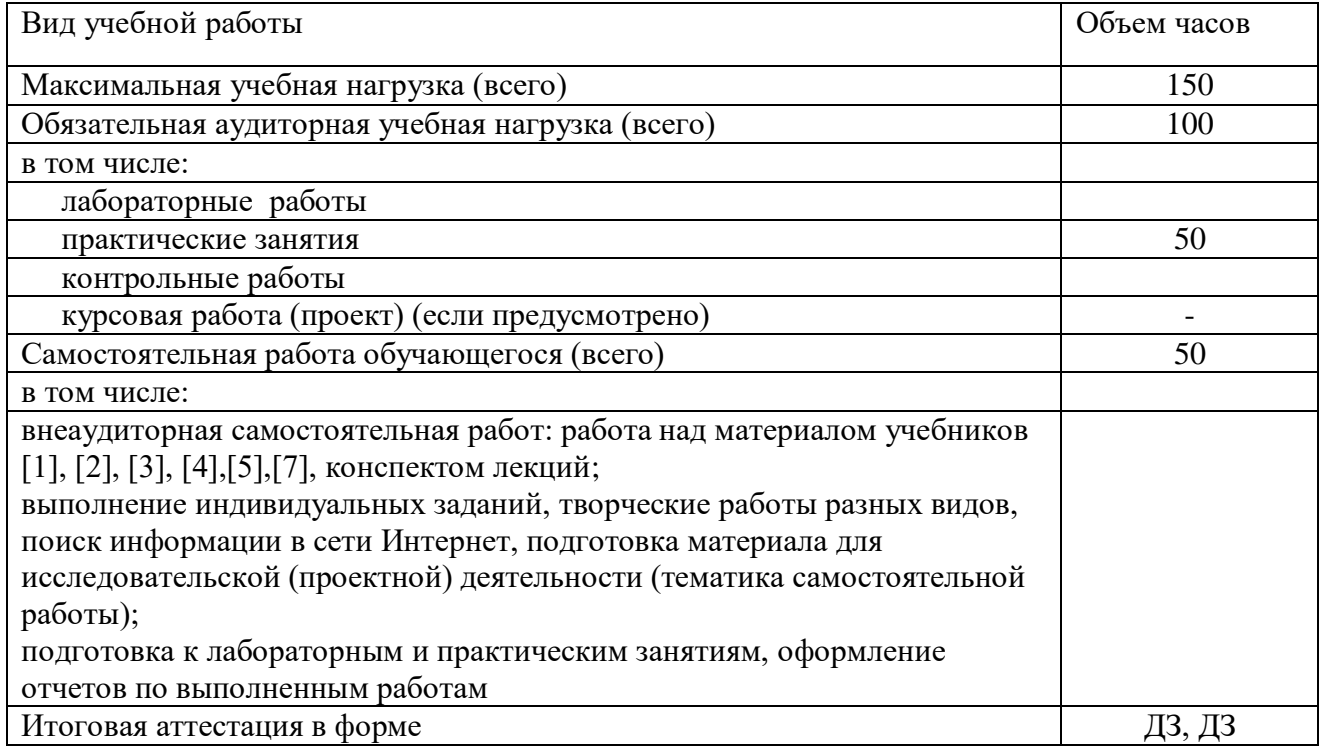

# **3.2. Тематический план и содержание учебной дисциплины ИНФОРМАТИКА**

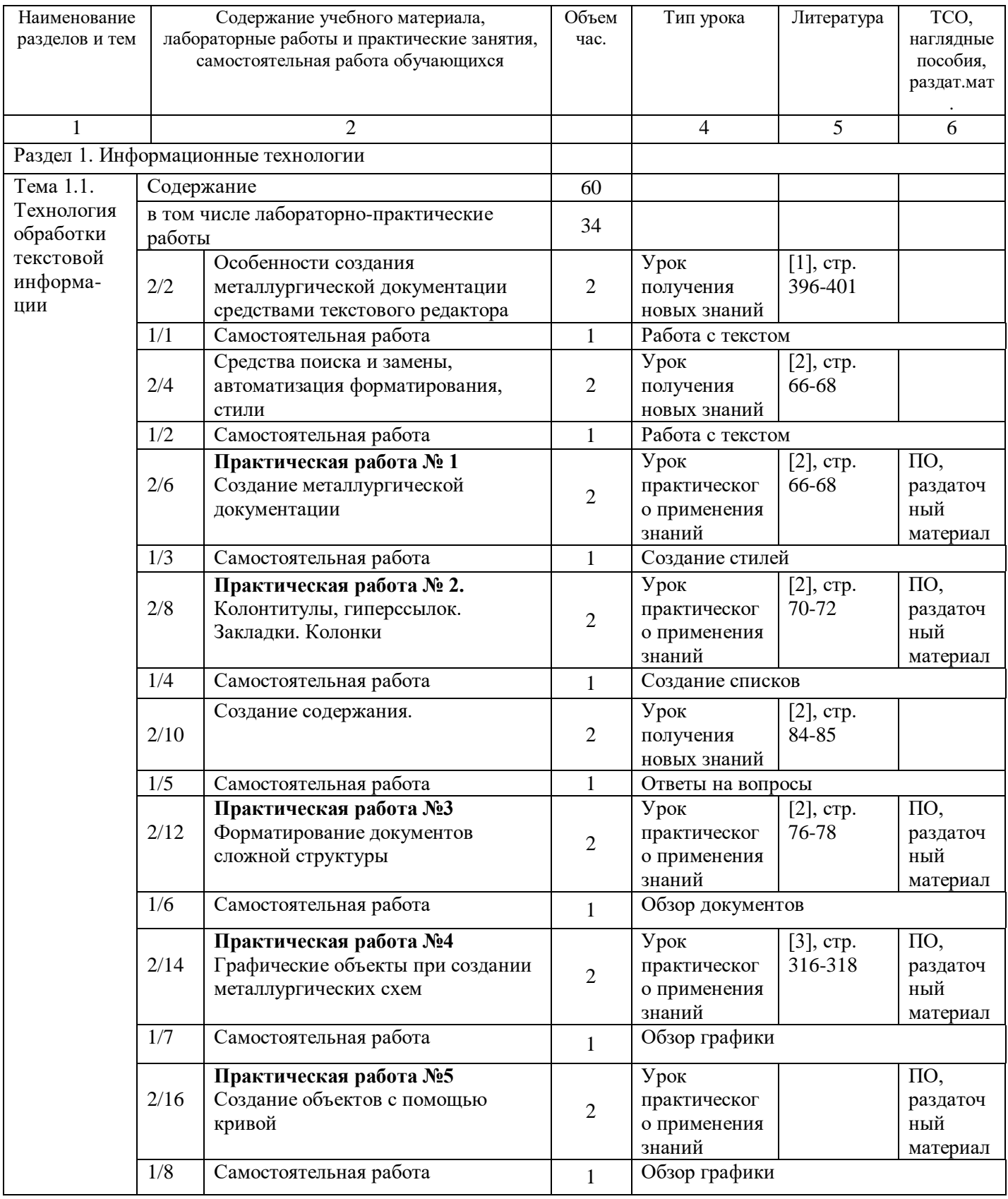

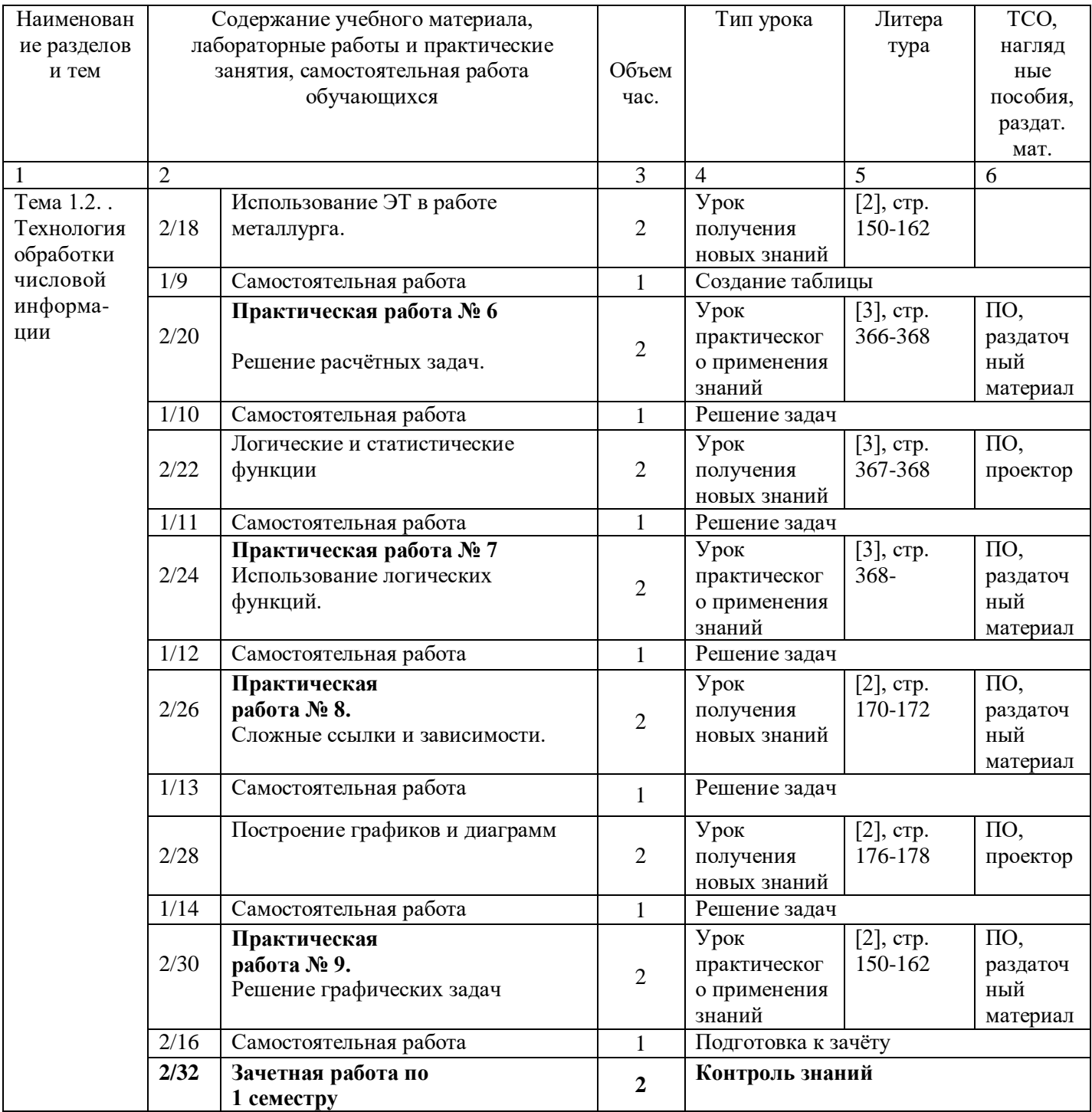

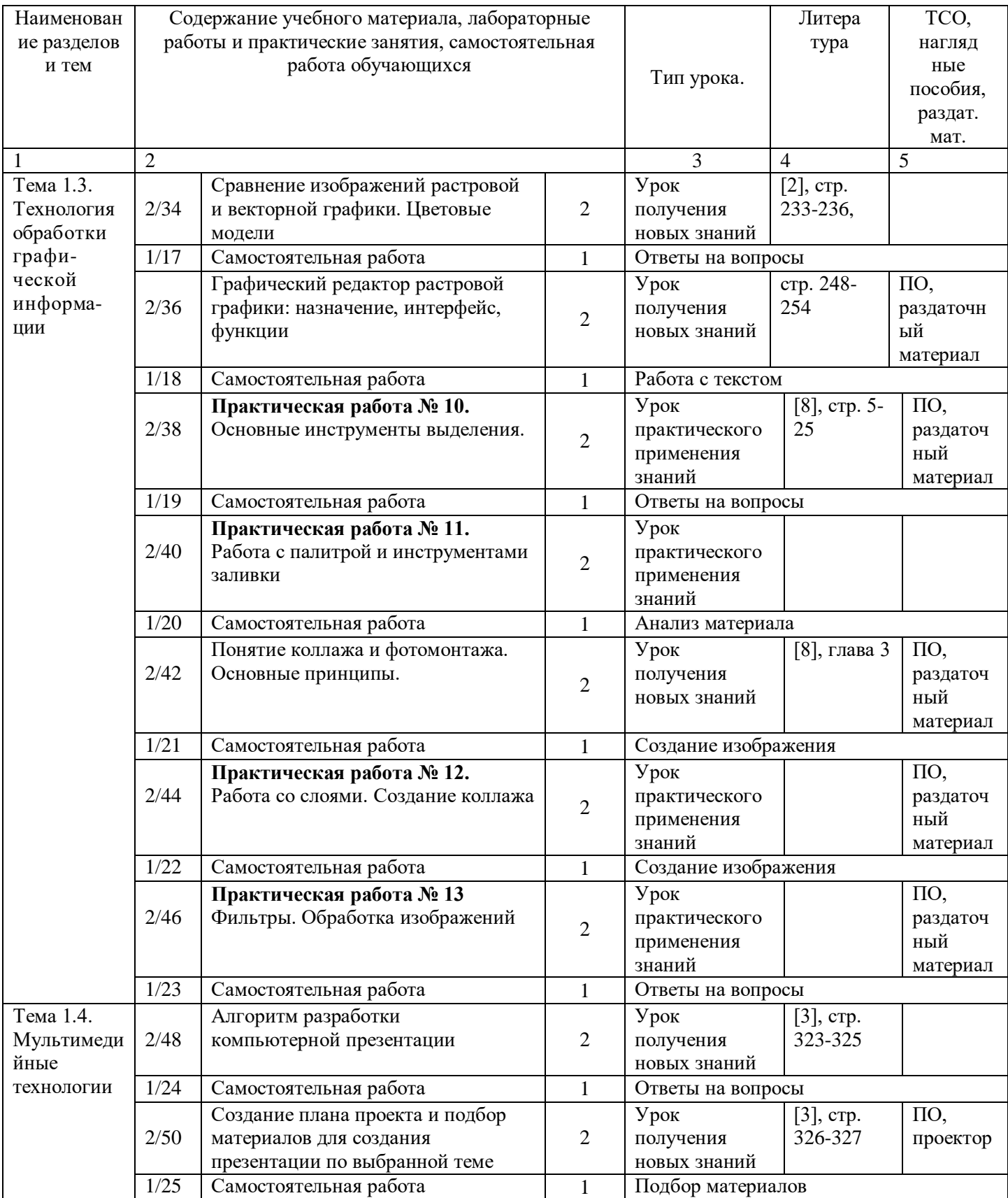

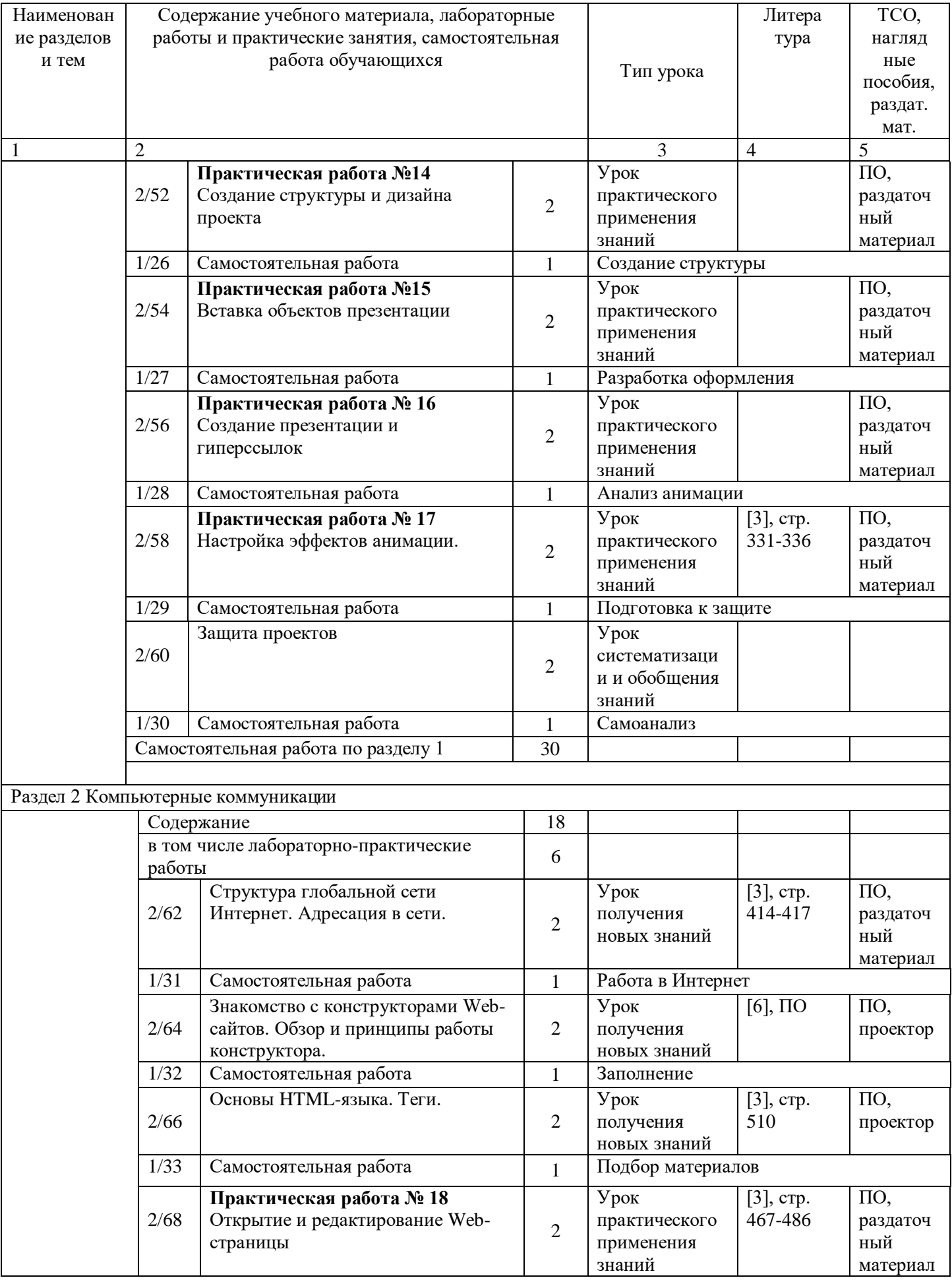

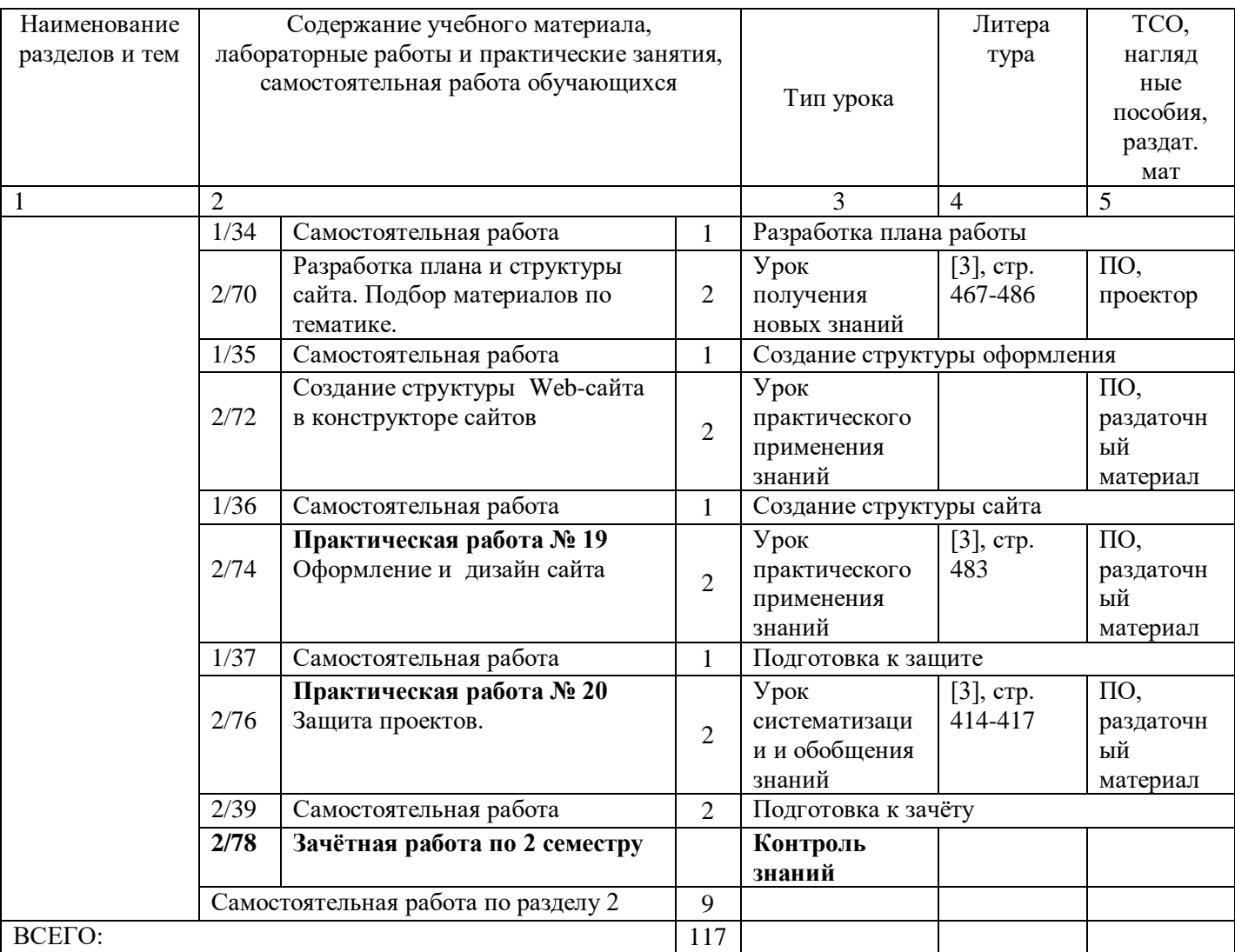

### **4 УСЛОВИЯ РЕАЛИЗАЦИИ ПРОГРАММЫ УЧЕБНОЙ ДИСЦИПЛИНЫ**

#### 4.1. Требования к минимальному материально-техническому обеспечению

Реализация учебной дисциплины требует наличия учебного кабинета информатики и информационных технологий в профессиональной деятельности.

Оборудование кабинета информатики и информационных систем:

- посадочные места студентов;
- рабочее место преподавателя;
- рабочая немеловая доска;
- наглядные пособия (учебники, терминологические словари разных типов, опорные конспектыплакаты, стенды, карточки, раздаточный материал, комплекты лабораторных работ).

Технические средства обучения:

- локальная сеть;
- выход в Интернет с каждого компьютера;
- безлимитный доступ в Интернет;
- мультимедийный проектор;
- проекционный экран;
- принтер цветной струйный;
- принтер черно-белый лазерный;
- компьютерная техника для обучающихся с наличием лицензионного программного обеспечения;
- сервер;
- источник бесперебойного питания;
- наушники с микрофоном;
- цифровой фотоаппарат;
- видеокамера;
- сканер;
- колонки.

Действующая нормативно-техническая и технологическая документация:

- правила техники безопасности и производственной санитарии;
- инструкции по эксплуатации компьютерной техники.

Программное обеспечение:

- операционная система Microsoft Windows;
- текстовый редактор Microsoft Office Word;
- редактор электронных таблиц Microsoft Office Exсel;
- базы данных Microsoft Office Access;
- редактор мульмедийных презентаций Microsoft PowerPoint;
- растровый графический редактор;
- интегрированные приложения для работы в Интернете
- программа русификации приложений ICQ, мультимедиа-проигрователи RealPlayer, Windows Media Player, WinAmp;
- редактор обработки звуковых файлов;
- редактор обработки видеофайлов.

#### **4.2. Информационное обеспечение обучения**

Основная литература

- 1. Общая информатика. Учебное пособие для средней школы. /Симонович С.В., Евсеев В.А., Алексеев А.Г.. – М.:АСТ-ПРЕСС КНИГА: Инфорком-Пресс, 2002. - 592 с.
- 2. Специальная информатика Учебное пособие для средней школы. /Симонович С.В., Евсеев В.А., Алексеев А.Г.. – М.:АСТ-ПРЕСС КНИГА: Инфорком-Пресс, 2003. - 480 с.
- 3. Информатика и информационные технологии. Учебник для 10-11 классов/Н.Д. Угринович. М. БИНОМ. Лаборатория знаний, 2002. – 512 с.: ил.
- 4. Практикум по информатике и информационным технологиям. Учебное пособие для общеобразовательных учреждений/Н.Д. Угринович, Л.Л. Босова, Н.И. Михайлова. – 3-е изд. – М. БИНОМ. Лаборатория знаний, 2010. – 394 с.: ил.
- 5. Универсальные поурочные разработки по информатике. /Соколова О.Л. М.: ВАКО, 2006. 400 с.
- 6. Интернет-ресурсы.<http://www.metod-kopilka.ru/> Методическая копилка учителя информатики.
- 7. Как освоить интернет за 5 занятий. Самоучитель./ Пащенко И.Г. Ростов н/Д:Феникс, 2004. 368 с.

Дополнительная

- **1.** Информатика 7-9 класс. Базовый курс. Практикум по информационным технологиям / Под ред. Н.В.Макаровой. – СПб.: Питер, 2005. – 288 с.: ил.
- **2.** Информатика 7-9 класс. Базовый курс. Практикум-задачник по моделированию. / Под ред. Н.В.Макаровой. – СПб.: Питер, 2006. – 174 с.: ил.
- **3.** Информатика 7-9 класс. Базовый курс. Теория / Под ред. Н.В.Макаровой. СПб.: Питер, 2006. – 668 с.: ил.
- **4.** Косарева В. Экономическая информатика.- М., «Финансы и статистика», 2001 г.
- **5.** Простейшие методы шифрования текста/ Д.М. Златопольский. М.: Чистые пруды, 2007 32 с.
- **6.** Тексты демонстрационных тестов по информатике в форме и по материалам ЕГЭ 2004-2011 гг.
- **7.** Семакин И.Г. Информатика и ИКТ. Базовый уровень: учебник для 10-11 классов / И.Г. Семакин, Е.К. Хеннер. – 5-е изд. – М.: БИНОМ. Лаборатория знаний, 2009. – 246 с.: ил.
- **8.** Угринович Н.Д. Информатика и ИКТ. Базовый уровень: учебник для 10 класса / Н.Д. Угринович, 2010. – 212 с.: ил.

Интернет-ресурсы:

- 1. [http://www.edu.ru/index.php?page\\_id=6](http://www.edu.ru/index.php?page_id=6) Федеральный портал Российское образование
- 2. [edu](http://www.edu.ru/index.php) "Российское образование" Федеральный портал
- 3. [edu.ru](http://www.edu.ru/db/portal/sites/school-page.htm) ресурсы портала для общего образования
- 4. [school.edu](http://www.school.edu.ru/) "Российский общеобразовательный портал"
- 5. [fepo](http://www.fepo.ru/) "Федеральный Интернет-экзамен в сфере профессионального образования"
- 6. [allbest](http://allbest.ru/union/d/a/?61538) "Союз образовательных сайтов"
- 7. [fipi](http://www.fipi.ru/) ФИПИ федеральный институт педагогических измерений
- 8. [ed.gov](http://www.ed.gov.ru/) "Федеральное агентство по образованию РФ".
- 9. [obrnadzor.gov](http://www.obrnadzor.gov.ru/) "Федеральная служба по надзору в сфере образования и науки"
- 10. [mon.gov](http://www.mon.gov.ru/) Официальный сайт Министерства образования и науки Российской Федерации
- 11. [rost.ru/projects](http://www.rost.ru/projects/education/education_main.shtml) Национальный проект "Образование".
- 12. [window.edu.ru](http://window.edu.ru/window) Единое окно доступа к образовательным ресурсам
- 13. [Портал "ВСЕОБУЧ"](http://www.edu-all.ru/)
- 14. [newseducation.ru](http://www.newseducation.ru/) "Большая перемена"
- 15. [rgsu.net](http://rgsu.net/) Российский Государственный Социальный Университет.

## 5 КОНТРОЛЬ И ОЦЕНКА РЕЗУЛЬТАТОВ ОСВОЕНИЯ УЧЕБНОЙ ДИСЦИПЛИНЫ

Контроль и оценка результатов освоения учебной дисциплины осуществляется преподавателем в процессе проведения практических занятий и лабораторных работ, тестирования, а также выполнения обучающимися индивидуальных заданий, проектов, исследований.

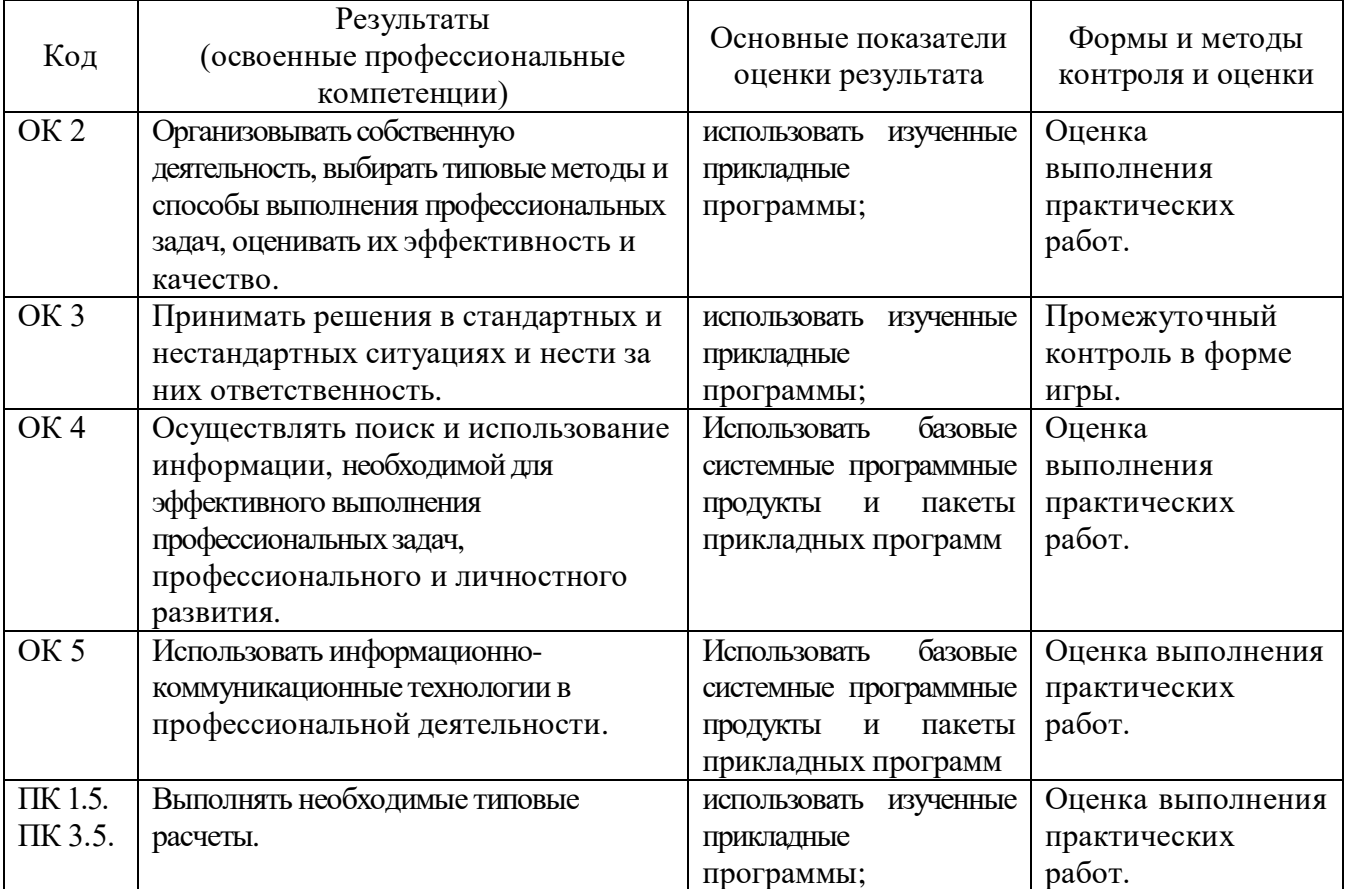